#### **Devoir Commun n°3 – Seconde Vendredi 2 février 2024**

Nom : Prénom : Classe :

Durée 1 h 50 – Calculatrice autorisée

Le barème donné est sur 25. Le sujet comporte 5 exercices indépendants, il est à rendre impérativement avec la copie.

# **Exercice 1 (5 points) : On a toujours le choix …**

Cet exercice est un questionnaire à choix multiple. Une seule réponse est bonne.

Répondre directement sur l'énoncé en indiquant la lettre dans la colonne Réponse.

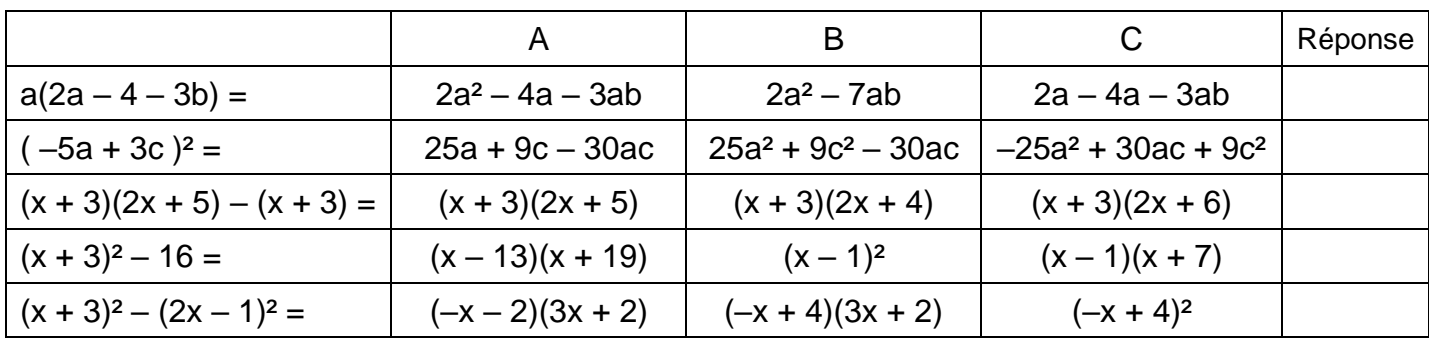

Réponse correcte : + 1 ; réponse fausse : –0,5 ; absence de réponse : 0.

# **Exercice 2 (2,5 points) : C'est les soldes !**

Pendant la période des soldes, un commerçant veut modifier les étiquettes de prix des articles vendus pour indiquer le prix soldé.

Pour cela, il utilise le programme suivant, écrit en langage Python, qui lui permet de déterminer le nouveau prix à indiquer sur chaque étiquette après une réduction de 20 % après avoir rentré le prix de départ.

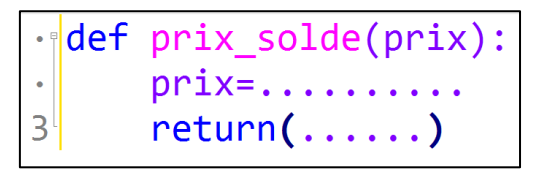

- 1) Compléter le programme afin qu'il indique le nouveau prix à afficher après une réduction de 20%.
- 2) Un article coûte 70 €. Quelle instruction doit rentrer le commerçant dans la console Python pour obtenir le prix soldé à l'aide de ce programme ?
- 3) Modifier et réécrire le programme afin d'afficher le nouveau prix après une réduction de 35 %.

### **Exercice 3 (8 points) : La cuisine est là ...**

### *Dans cet exercice, les deux parties peuvent être traitées de manière indépendante***.**

Léo décide de refaire sa cuisine.

### **Partie A :**

Il fait un devis pour les meubles de sa nouvelle cuisine. Le montant HT (Hors Taxes) du devis est de 6 500 € et la TVA qui s'applique est fixée à 10 %.

- 1) Calculer le montant TTC (Toutes Taxes Comprises) du devis.
- 2) Léo donne son accord pour le devis. Il doit régler un acompte (somme à verser pour valider la commande) de 40 % sur le montant TTC pour valider sa commande.

Calculer le montant de l'acompte qu'il doit payer à la commande.

3) Il doit ensuite régler la moitié du montant restant lors de la livraison des meubles.

Calculer le pourcentage du montant total que cela représente.

4) Enfin il doit payer le reste après la pose. A quelle somme cela correspond-il ?

# **Partie B :**

Léo décide également d'acheter de l'électroménager.

1) Il souhaite acheter un réfrigérateur, qui coûte initialement 699 euros et qui est soldé  $\dot{a}$  – 20 %.

Calculer le prix du réfrigérateur.

2) Il souhaite également acheter un four. Le prix du four a subi une première baisse de 30 % puis une seconde baisse de 10 %.

Calculer le pourcentage de réduction sur le four.

3) Enfin Léo achète un micro-ondes.

Le micro-ondes est soldé à – 40 %. Son prix soldé est 63 €.

Calculer son prix initial.

# **Exercice 4 (3 points) : Plaisir d'offrir**

Une étude de marché s'intéresse à l'évolution de l'offre et de la demande d'un produit en fonction de son prix unitaire, exprimé en euros.

Pour un prix unitaire de *x* €, compris entre 0 et 30, le nombre de produits demandés est modélisé par la fonction *f* d'expression  $f(x) = 0.05 x^2 − 4 x + 80.8$ .

Le nombre de produits offerts est modélisé par la fonction *g* d'expression  $g(x) = 2x + 6$ .

Sur le graphique ci-dessous sont représentées les courbes des fonctions *f* et *g*.

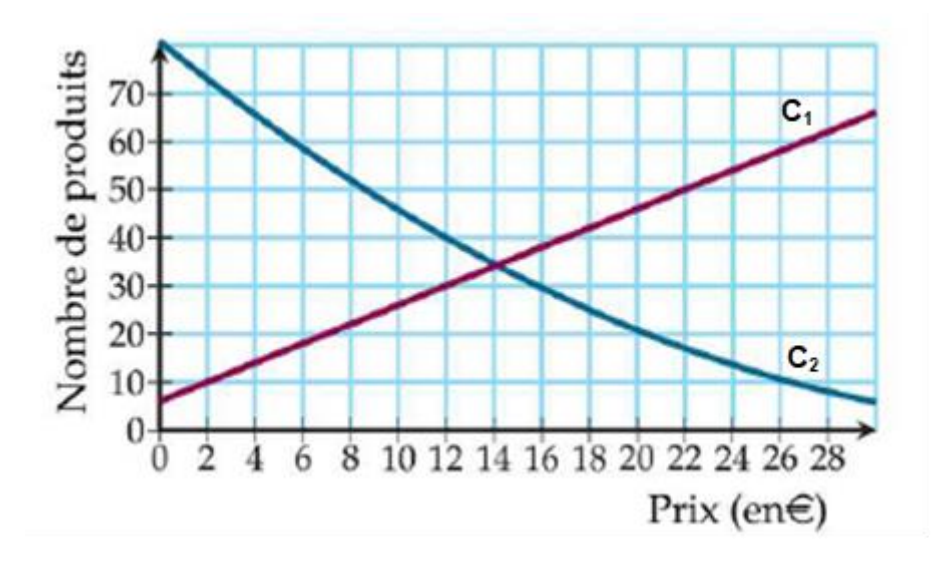

1) Attribuer les courbes N°1 et N°2 aux fonctions *f* et *g*.

Les questions 2, 3 et 4 se font uniquement par lecture graphique.

- 2) Déterminer le nombre de produits offerts et le nombre de produits demandés lorsque le prix du produit est de 18€.
- 3) Déterminer le prix du produit pour un nombre de produits demandés égal à 10.
- 4) On appelle prix d'équilibre d'un produit, le prix pour lequel l'offre et la demande sont égales.

a. Estimer le prix d'équilibre du produit étudié dans cet exercice.

b. Quel est alors le nombre de produits demandés (et donc aussi offerts) ?

# **Exercice 5 (6,5 points) : Je peux pas ... j'ai piscine**

Monsieur et Madame Carré disposent d'un terrain carré ABCD de 30 m de côté, dans lequel ils veulent aménager une piscine carrée AMPN et un massif triangulaire DPC comme le montre la figure ci-contre.

Monsieur et madame Carré font appel à un paysagiste qui leur propose alors de créer la piscine et le massif d'aire égale.

On note *x* la longueur AM.

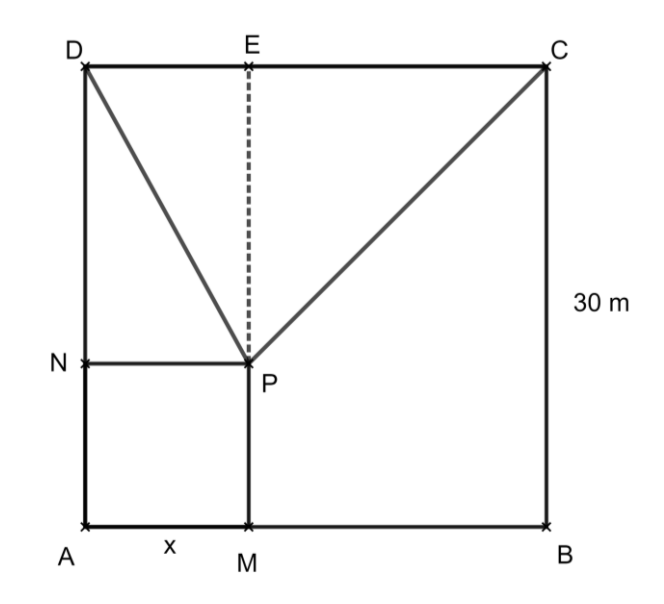

1. A quel intervalle appartient *x* ?

- 2. Exprimer, en fonction de  $x$ , l'aire de la piscine que l'on note  $p(x)$ ..
- 3. Exprimer, en fonction de *x*, l'aire du massif que l'on note m(*x*) et montrer que

$$
m(x) = 450 - 15 x.
$$

4. Afficher les courbes représentatives des fonctions p et m à l'écran de la calculatrice et déterminer, à l'aide de la calculatrice, la valeur de *x* qui permettrait la réalisation du projet, c'est-à-dire la valeur pour laquelle les aires de la piscine et du massif sont égales.

5. a. Montrer que pour déterminer la valeur de *x* pour laquelle les deux aires sont égales, le paysagiste doit résoudre l'équation *x* ² + 15 *x* − 450 = 0.

b. Montrer que pour tout réel *x*,  $x^2$  + 15  $x$  − 450 =  $(x - 15)$   $(x + 30)$ .

c. Résoudre alors l'équation *x* ² + 15 *x* − 450 = 0 et conclure sur la solution apportée par le paysagiste.